# Оглавление

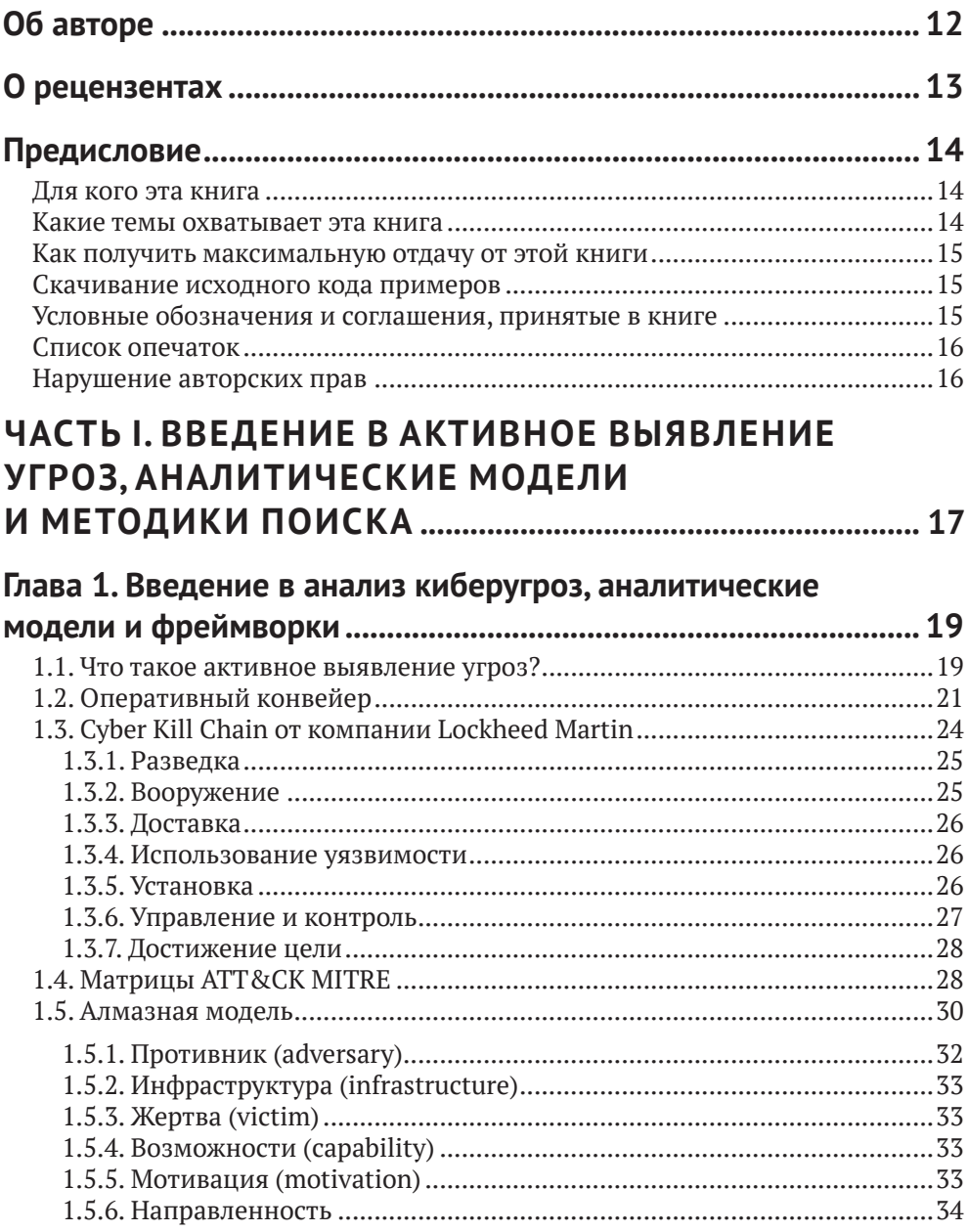

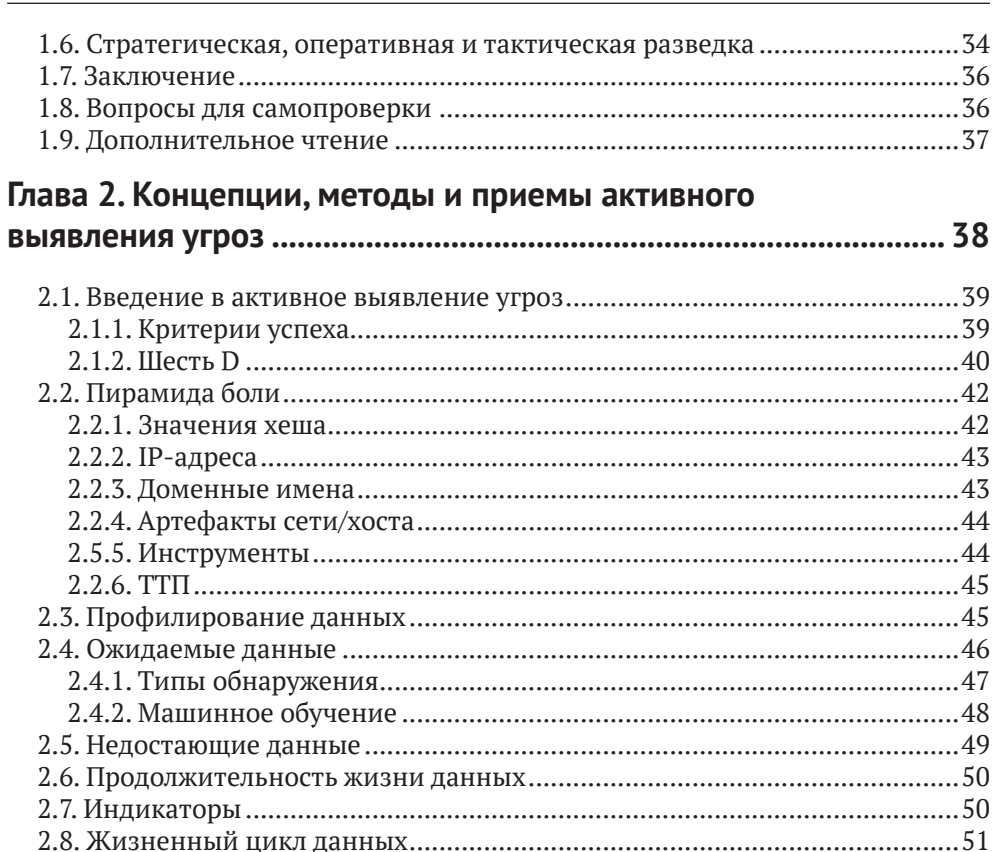

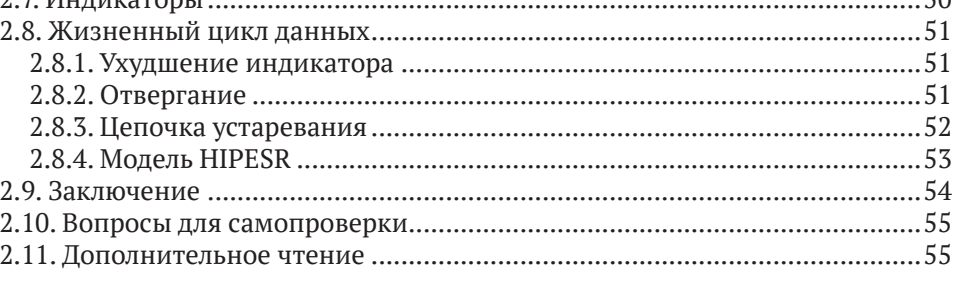

#### ЧАСТЬ II. ИСПОЛЬЗОВАНИЕ ELASTIC STACK

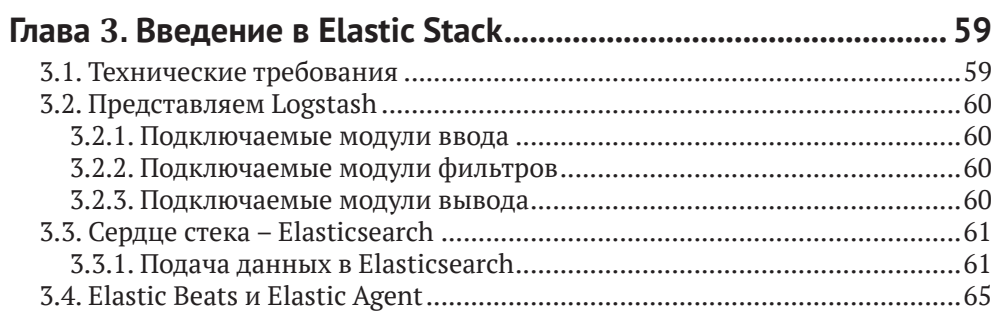

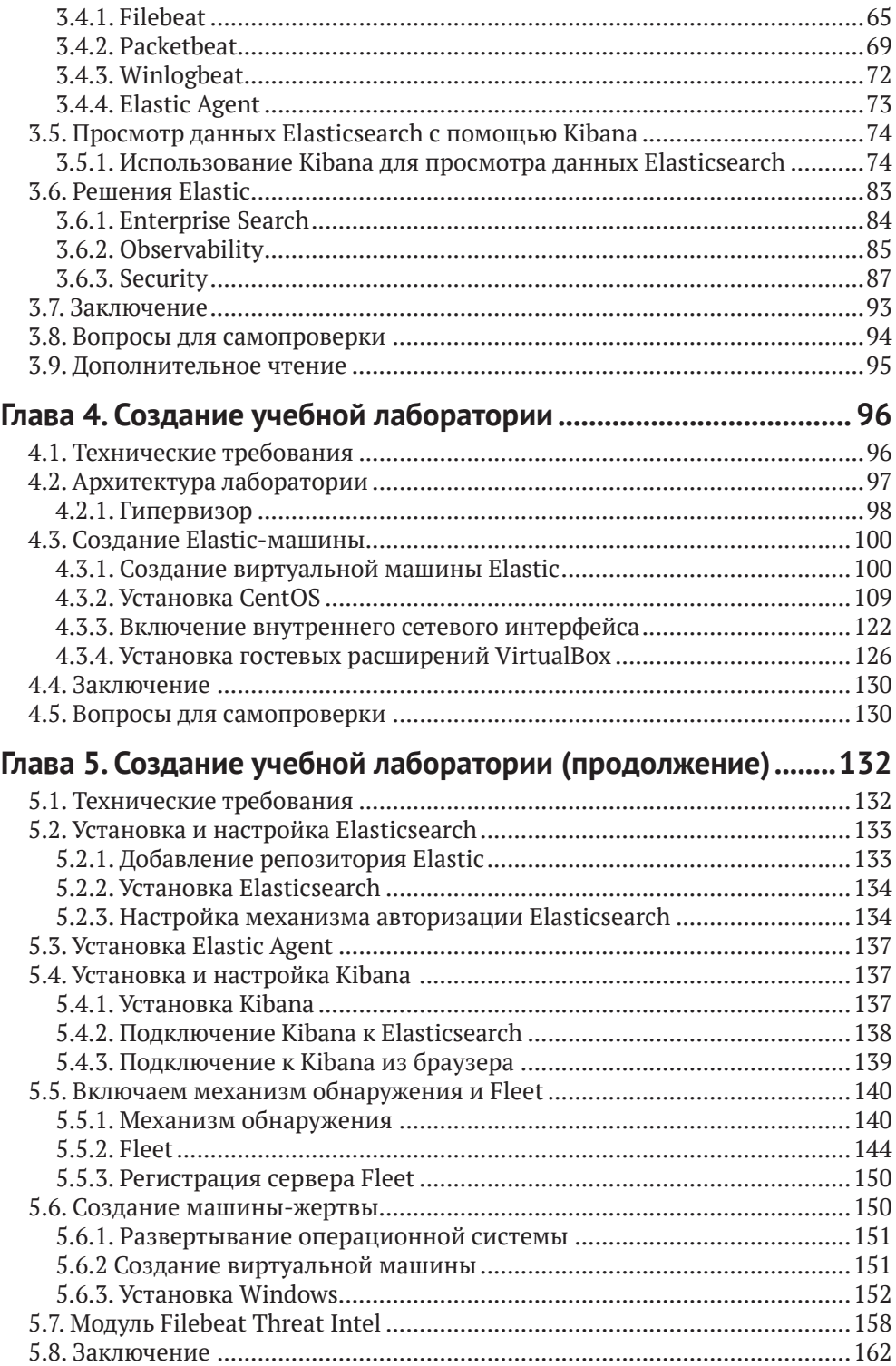

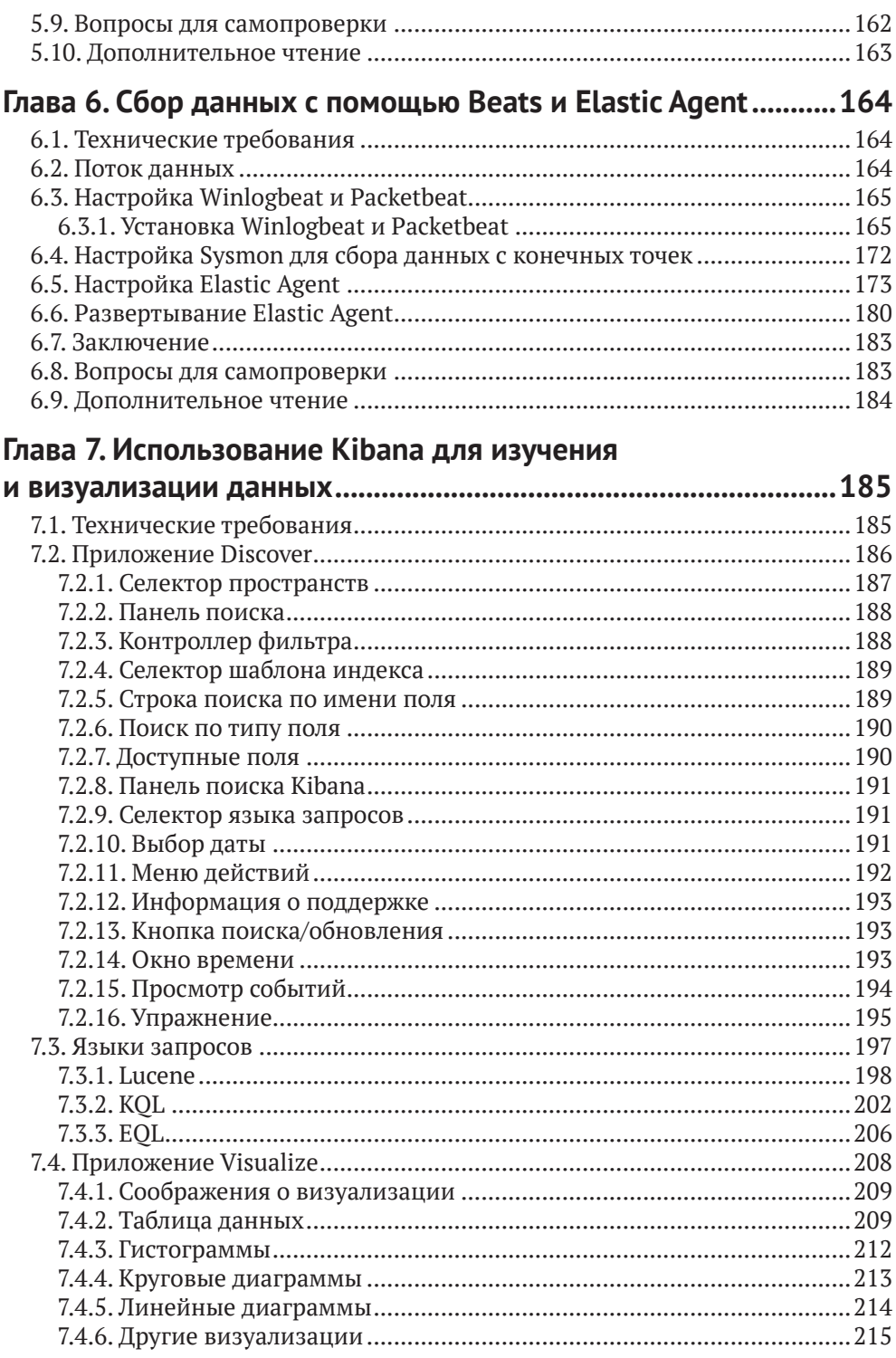

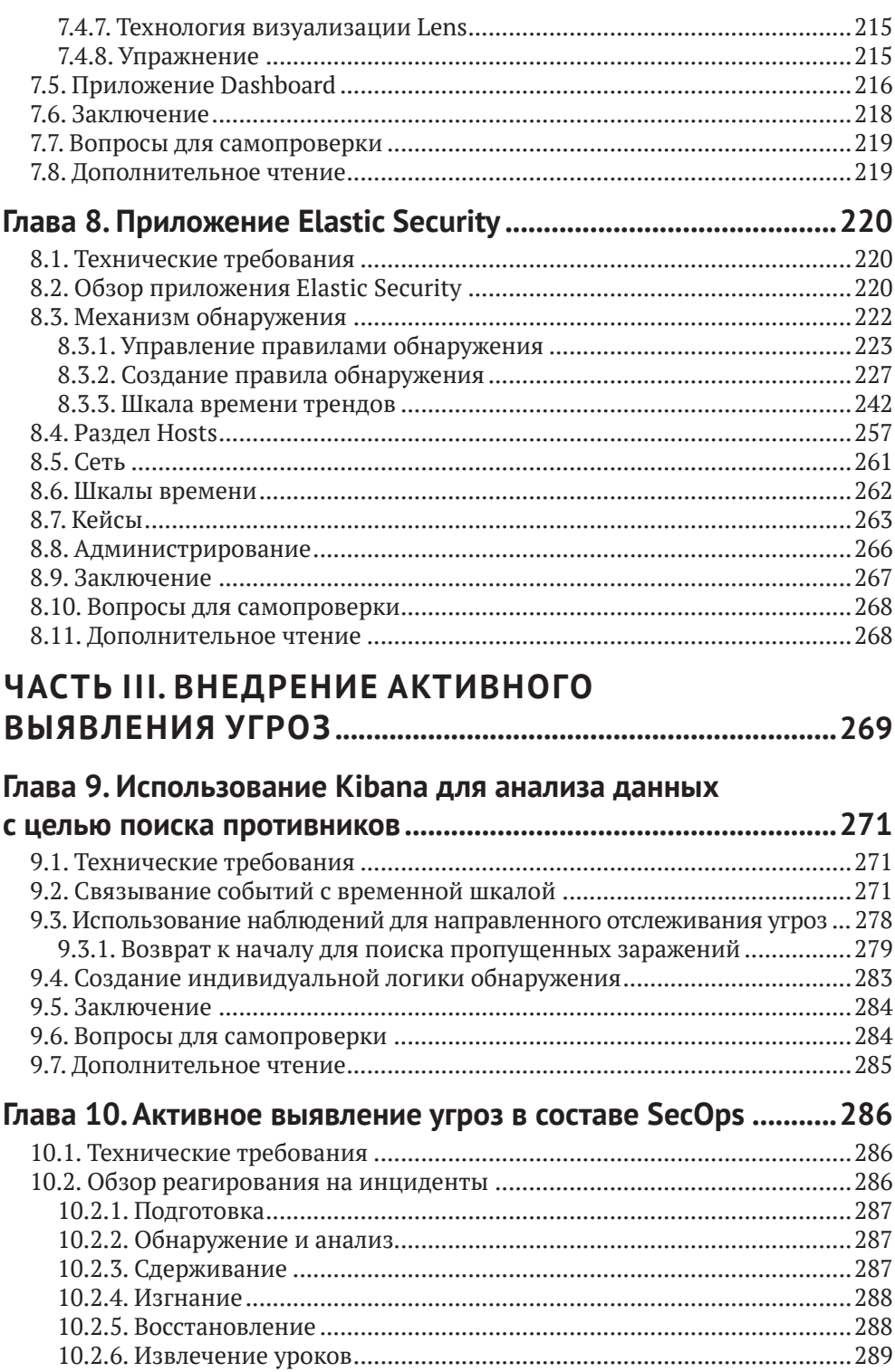

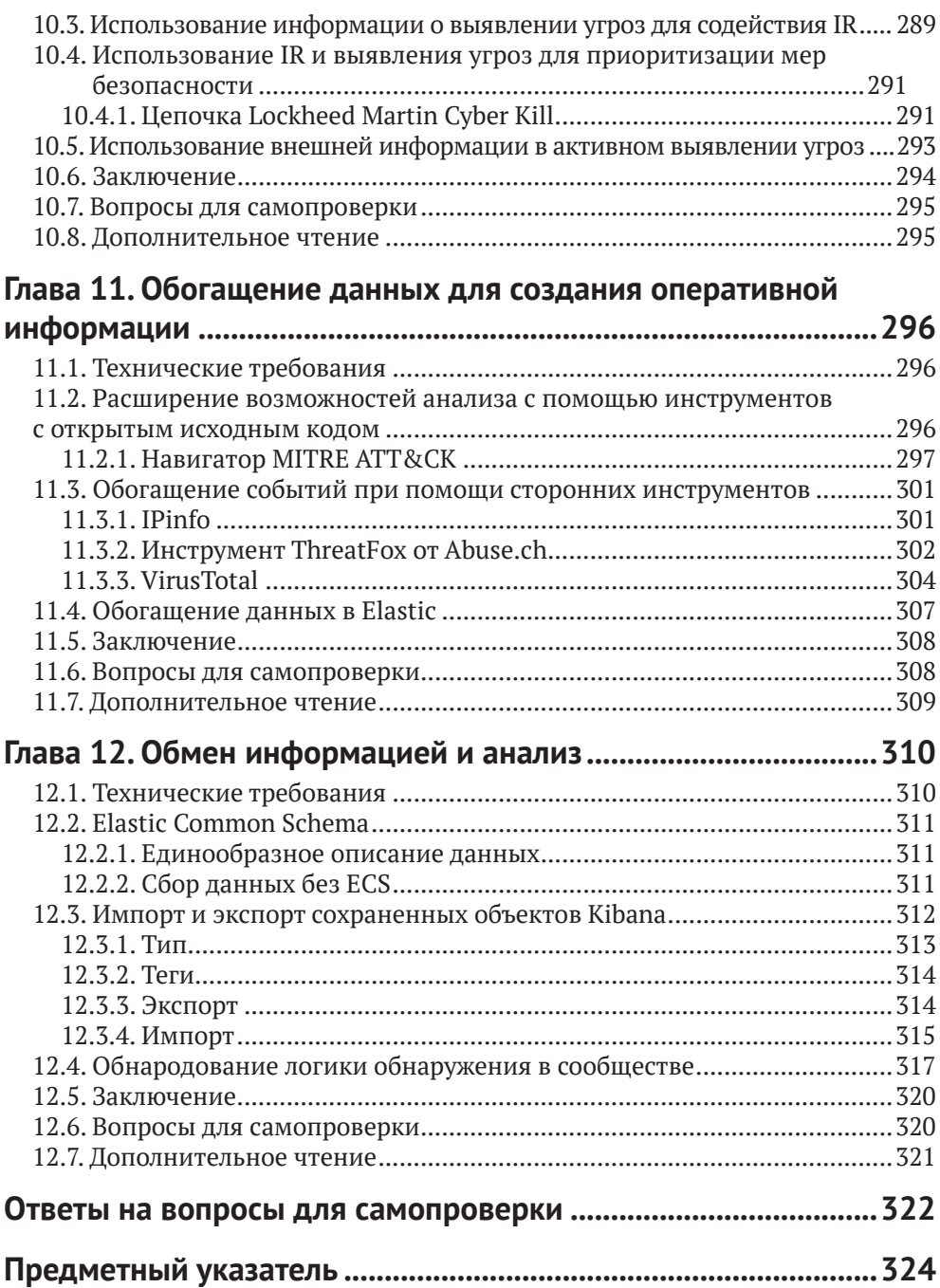

*Моим детям, которые были лишены общения со мной, пока я до поздней ночи засиживался над рукописью. Особая благодарность моей жене Стефани за то, что не позволила мне бросить работу над книгой на полпути. – Эндрю Пиз*

## <span id="page-7-0"></span>**Об авторе**

**Эндрю Пиз** начал свою карьеру специалиста по информационной безопасности в 2002 г. Он занимался мониторингом безопасности, реагированием на инциденты, выявлением угроз и анализом данных для различных организаций из Министерства обороны США, а также биотехнологической компании, стал соучредителем компании по предоставлению услуг безопасности под названием Perched, которую компания Elastic купила в 2019 году. В настоящее время Эндрю работает в Elastic в должности главного инженера по исследованиям в области безопасности, где он выполняет отслеживание и аналитические исследования по выявлению активности злоумышленников в тестируемых сетях.

Он использует Elastic для поиска угроз в сети и на конечных точках с 2013 г. В 2017 г. разработал тренинг по рабочему тестированию систем безопасности с использованием Elastic Stack, а в настоящее время сотрудничает с командой блестящих инженеров, которые разрабатывают логику обнаружения для приложения Elastic Security.

## <span id="page-8-0"></span>**О рецензентах**

**Шимон Моди** – эксперт по кибербезопасности с более чем десятилетним опытом разработки передовых продуктов и их вывода на рынок. В настоящее время является директором по продукту Elastic Security, его команда сосредоточена на использовании потенциала машинного обучения для решения проблем аналитиков безопасности. Ранее он был вице-президентом по продуктам и инжинирингу в компании TruSTAR Technology (приобретена Splunk). Также был членом группы Cyber R&D Accenture Technology Labs и работал над различными решениями, от аналитики безопасности до безопасности интернета вещей.

Шимон Моди имеет докторскую степень Университета Пердью по биометрии и информационной безопасности. Он опубликовал более 15 статей в рецензируемых журналах и выступал на ведущих конференциях, включая IEEE, BlackHat и ShmooCon.

**Мурат Огул** – опытный профессионал в области информационной безопасности с двадцатилетним опытом работы в области наступательной и оборонительной безопасности. Специализируется в области выявления угроз, тестирования на проникновение, сетевой безопасности, безопасности вебприложений, реагирования на инциденты и анализа угроз. Имеет степень магистра в области электротехники и электроники, а также несколько признанных в отрасли сертификатов, таких как OSCP, CISSP, GWAPT, GCFA и CEH. Он большой поклонник проектов с открытым исходным кодом. Ему нравится вносить свой вклад в сообщество специалистов по безопасности, добровольно участвуя в мероприятиях по безопасности и рецензируя технические книги.

# <span id="page-9-0"></span>Предисловие

Elastic Stack давно прославился своей способностью выполнять поиск в огромных объемах данных с невероятной скоростью. Это делает Elastic Stack мощным инструментом для рабочих задач по обеспечению безопасности, в частности для поиска угроз. При поиске угроз вы нередко не знаете, что именно ищете. Наличие под рукой платформы, которая позволяет вам творчески исследовать свои данные, имеет первостепенное значение для обнаружения действий злоумышленников.

### Для кого эта книга

Эта книга предназначена для всех, кто хочет изучить инструменты для активного выявления угроз, не имеет опыта использования Elastic Stack в целях безопасности, а также для всех читателей, которые интересуются тематикой активной кибербезопасности.

#### **KAKUE TEMBI OXBATBIBAET ЭТА КНИГА**

Глава 1 закладывает основу для навыков критического мышления и аналитических моделей, используемых на протяжении всей книги.

Глава 2 рассказывает, как применять модели к собранным данным и искать злоумышленников.

Глава 3 знакомит с различными компонентами Elastic Stack.

Глава 4 демонстрирует, как создать полнофункциональный Elastic Stack и условную машину жертвы для отработки навыков активного поиска угроз.

Глава 5 посвящена настройке Elastic Stack, созданию виртуальной машины жертвы и загрузке данных об угрозах в Elastic Stack.

Глава 6 посвящена развертыванию различных инструментов сбора данных Elastic в системах.

Глава 7 знакомит с различными языками запросов, методами исследования данных и визуализацией Kibana.

Глава 8 описывает технологии безопасности Elastic в Kibana, используемые лля поиска и анализа угроз.

Глава 9 исследует использование наблюдений для выполнения целенаправленного поиска угроз и создания индивидуальной логики обнаружения.

Глава 10 посвящена использованию активного поиска угроз для помощи в операциях по реагированию на инциденты.

Глава 11 поясняет, как обогащать события, чтобы получить дополнительную информацию.

Глава 12 рассказывает, как описывать данные в общем формате и как делиться визуализациями и логикой обнаружения с партнерами и коллегами.

#### <span id="page-10-0"></span>Как получить максимальную отдачу от этой книги

Прежде всего вам нужна тяга к исследованиям и экспериментам. Несмотря на то что в этой книге рассматриваются конкретные инструменты, способность изучать и применять концепции и теории к новым платформам и вариантам использования позволит вам выйти за рамки конкретных примеров, которые мы рассмотрим в книге.

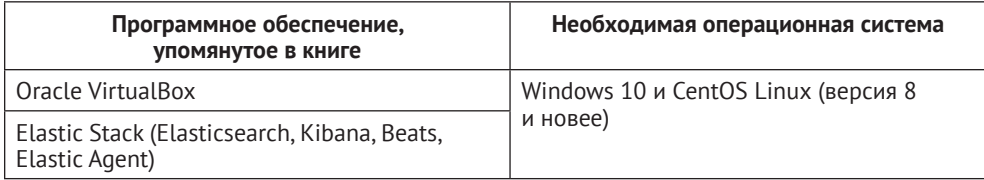

Все инструменты, которые мы будем использовать в этой книге, полностью бесплатны. Хотя у них могут быть лицензии, связанные с тем, как их можно использовать, важно, чтобы стоимость продукта не ограничивала ваши возможности в обучении применению Elastic Stack для поиска угроз.

#### Скачивание исходного кода примеров

Вы можете загрузить файлы примеров кода для этой книги с GitHub по адресу https://github.com/PacktPublishing/Threat-Hunting-with-Elastic-Stack. B случае обновления кода он будет обновлен в существующем репозитории GitHub.

#### Условные обозначения и соглашения, принятые в книге

В книге используются следующие типографские соглашения.

Курсив - используется для смыслового выделения важных положений, новых терминов, имен команд и утилит, а также слов и предложений на естественном языке.

Моноширинный шрифт - применяется для листингов программ, а также в обычном тексте для обозначения имен переменных, функций, типов, объектов, баз данных, переменных среды, операторов, ключевых слов и других программных конструкций и элементов исходного кода.

Моноширинный полужирный шрифт - используется для обозначения команд или фрагментов текста, которые пользователь должен ввести дословно без изменений, а также в листингах программ, если необходимо обратить особое внимание на фрагмент кода.

Моноширинный курсив - применяется для обозначения в исходном коде или в командах шаблонных меток-заполнителей, которые должны быть заменены соответствующими контексту реальными значениями.

#### Советы или важные примечания

Представляют собой текст, помещенный в рамку.

#### <span id="page-11-0"></span>**Список опечаток**

Хотя мы приняли все возможные меры для того, чтобы удостовериться в качестве наших текстов, ошибки все равно случаются. Если вы найдете ошибку в одной из наших книг – возможно, ошибку в тексте или в коде, – мы будем очень благодарны, если вы сообщите нам о ней. Сделав это, вы избавите других читателей от расстройств и поможете нам улучшить последующие версии данной книги.

Если вы найдете какие-либо ошибки в коде, пожалуйста, сообщите о них главному редактору по адресу [dmkpress@gmail.com](mailto:dmkpress@gmail.com), и мы исправим это в следующих тиражах.

#### **Нарушение авторских прав**

Пиратство в интернете по-прежнему остается насущной проблемой.Издательства «ДМК Пресс» и Packt очень серьезно относятся к вопросам защиты авторских прав и лицензирования. Если вы столкнетесь в интернете с незаконно выполненной копией любой нашей книги, пожалуйста, сообщите нам адрес копии или веб-сайта, чтобы мы могли применить санкции.

Пожалуйста, свяжитесь с нами по адресу электронной почты [dmkpress@](mailto:dmkpress@gmail.com) [gmail.com](mailto:dmkpress@gmail.com) со ссылкой на подозрительные материалы.

Мы высоко ценим любую помощь по защите наших авторов, помогающую нам предоставлять вам качественные материалы.

# **Часть I**

# <span id="page-12-0"></span>**Введение в активное выявление угроз, аналитические модели и методики поиска**

В первой части книги вы познакомитесь с концепциями анализа киберугроз и с тем, как использовать аналитику для создания системы *активного выявления угроз*, намного превосходящей простое наблюдение за индикаторами компрометации и вторжения.

Эта часть книги состоит из следующих глав:

- *глава 1 «Введение в анализ киберугроз, аналитические модели и фреймворки»;*
- *глава 2 «Концепции, методы и приемы выявления угроз».*

# Глава 1

# <span id="page-14-0"></span>Введение в анализ киберугроз, аналитические модели и фреймворки

Вообще говоря, в современной IT-терминологии есть несколько модных броских терминов, например блокчейн, искусственный интеллект и устрашающая единая информационная панель (single pane of glass). Аналитическое отслеживание киберугроз (cyber threat intelligence, CTI) и активное выявление угроз (threat hunting) тоже относятся к их числу. Хотя все эти термины важны, больше всего их любят использовать сотрудники отдела маркетинга и продаж в компаниях по кибербезопасности, чтобы произвести впечатление на руководство потенциального клиента. Давайте лучше обсудим, что такое СТІ и активное выявление угроз с практической точки зрения.

В оставшейся части этой книги мы будем периодически возвращаться к базовым идеям и концепциям, рассмотренным в этой главе. Я намерен уделить основное внимание критическому мышлению, процессам рассуждения и аналитическим моделям; владение этими навыками имеет первостепенное значение, потому что активное выявление угроз не является линейным процессом и предполагает постоянную адаптацию к реальным противникам по другую сторону экрана. Как бы вы ни старались их обнаружить, они также стараются избежать обнаружения. По мере чтения книги вы увидите, что знания важны, но решающее значение для успеха имеет способность адаптироваться к быстро меняющимся сценариям.

В этой главе мы рассмотрим следующие темы:

- О что такое активное выявление угроз;
- О оперативный конвейер;
- **O** инструмент Cyber Kill Chain компании Lockheed Martin;
- О матрица ATT & CK компании Mitre;
- О алмазная модель.

#### 1.1. Что такое активное выявление угроз?

На основании собственного опыта я пришел к выводу, что СТІ и активное выявление угроз - это процессы и методы, тесно связанные с традиционными процедурами безопасности (security operations, SecOps) и поддерживающие их.

#### 20  $\frac{1}{2}$ Введение в анализ киберугроз, аналитические модели и фреймворки

Когда мы говорим о традиционных технологиях SecOps, мы имеем в виду развертывание и управление различными типами инфраструктуры и защитными инструментами, например межсетевые экраны, системы обнаружения вторжений, сканеры уязвимостей и антивирусы. Кроме того, SecOps включает в себя некоторые менее интересные элементы, такие как политика безопасности, и такие процессы, как защита конфиденциальности и реагирование на инциденты (не говоря уже о том, что реагирование на инциденты само по себе еще не гарантирует успеха). Существует огромное количество публикаций, описывающих традиционные меры безопасности, и я, конечно, не собираюсь их пересказывать. Однако, чтобы стать опытным охотником за угрозами, вам необходимо понимать, какое место в общей картине занимают СТІ и аналитическое отслеживание угроз.

Когда мы говорим о СТІ, мы имеем в виду процессы сбора, анализа и обработки для преобразования данных сперва в аналитическую, а затем в оперативную информацию (мы обсудим технологии и методологии этих процессов позже) и поддержку мероприятий по обнаружению действий, которые могут избежать автоматического обнаружения. Аналитическое отслеживание угроз направлено на поиск действий злоумышленников, которые не могут быть обнаружены с помощью традиционных средств защиты на основе сигнатур. В основном они включают профилирование и обнаружение характерных признаков с использованием конечных точек и сетевой активности. Сочетание СТІ и активного выявления угроз - это процессы выявления методов злоумышленника и определения того, насколько они опасны для защищаемой сети. Затем генерируются профили и шаблоны, позволяющие определить, когда кто-то пытается использовать эти потенциально возможные методы, и - это часто упускаемая из виду часть - принимаются решения, основанные на данных.

Приведу простой пример. Хорошо известно, что злоумышленники часто стараются злоупотреблять авторизованным доступом к таким двоичным исполняемым файлам, как PowerShell или GCC. Очевидно, что в большинстве систем присутствуют как PowerShell, так и GCC, поэтому сам факт их наличия или использования еще не является поводом генерировать сигнал тревоги. В данном случае процессы СТІ определят, что это тактика, используемая противниками (значит, нужно быть настороже), а вот активное выявление угроз будет следить за тем, как именно эти двоичные файлы используются в защищенной сети, и, наконец, собранные данные превратятся в оперативную информацию, на основании которой будут приняты решения о мерах активного реагирования или рекомендации по формированию устойчивой обороны.

Особо следует отметить, что хотя активное выявление угроз - эволюция традиционного SecOps, это не означает, что новая методика лучше. Это две стороны одной медали. Понимание традиционных подходов SecOps и того, в какую часть системы безопасности должны быть включены анализ собранных данных и поиск угроз, имеет первостепенное значение для вашей карьеры в роли инженера по кибербезопасности, аналитика или руководителя предприятия. В этой главе мы обсудим различные части традиционных операций по обеспечению безопасности и то, как аналитическое отслеживание и активное выявление угроз могут поддерживать SecOps, а также как традиционные механизмы SecOps помогают операциям по отслеживанию угроз и реагированию на инциденты.

<span id="page-16-0"></span>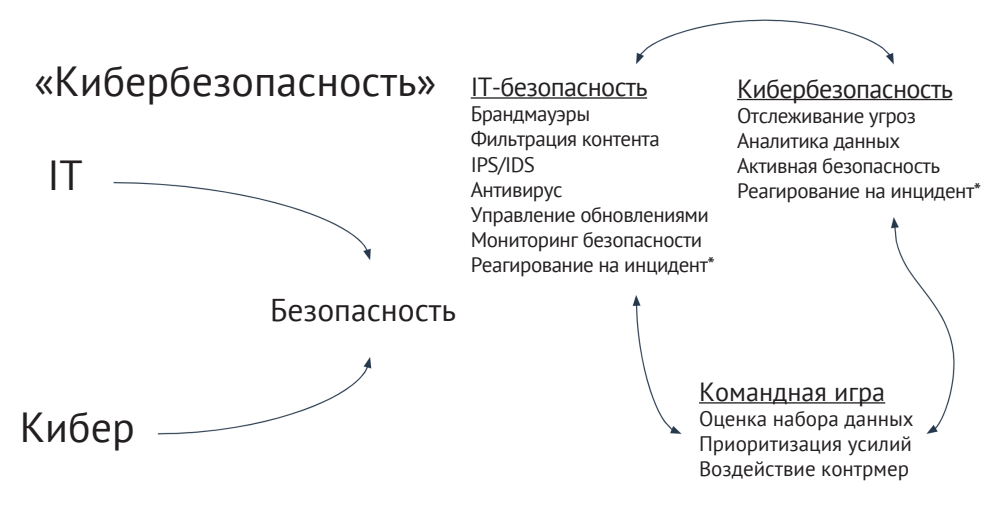

Рис. 1.1. Взаимосвязь между IT и кибербезопасностью

В следующих главах мы обсудим несколько моделей, как популярных в ITотрасли, так и моих собственных. Я поделюсь с читателями своими мыслями о них, раскрою их сильные и слабые стороны, а также их применимость. Важно помнить, что модели и структуры - это просто руководства, помогающие определить исследовательские и защитные приоритеты, процессы реагирования на инциденты и инструменты для описания кампаний, инцидентов и событий. Когда аналитики и специалисты SecOps пытаются использовать чисто линейные и жесткие модели в качестве универсальных решений, они неизбежно сталкиваются с проблемами.

Мы обсудим следующие модели и фреймворки:

- О оперативный конвейер (Intelligence Pipeline);
- O Cyber Kill Chain от компании Lockheed Martin;
- O матрицу MITRE ATT & CK;
- О алмазную модель.

В завершение я поясню, почему модели и фреймворки наиболее эффективны, когда они связаны вместе, а не используются по отдельности.

### 1.2. Оперативный конвейер

Активное выявление угроз - это больше, чем сопоставление предоставленных индикаторов компрометации (indicators of compromise, IOC) с собранными данными и обнаружение «заведомо плохих» признаков. Выявление угроз основано на превращении собранных данных сперва в аналитическую, а затем в оперативную информацию – это известно как оперативный конвейер, или канал оперативной информации. Для обработки данных, проходящих через конвейер, применяют несколько проверенных аналитических моделей, которые можно использовать, чтобы понять, в какую часть инфраструктуры компании проник противник, куда он будет двигаться дальше и как распределить приоритеты и ресурсы (в основном время) при выявлении угроз, чтобы помешать злоумышленнику или полностью его остановить.

#### 22 Введение в анализ киберугроз, аналитические модели и фреймворки

Оперативный конвейер – не мое изобретение. Впервые я прочитал о нем в чрезвычайно занудной традиционной публикации о доктрине разведки Объединенного комитета начальников штабов США, JP 2-0 (https://www.jcs. mil/Portals/36/Documents/Doctrine/pubs/jp2 0.pdf). В этом документе его называют «разведывательным конвейером» и подразумевают процесс установления взаимосвязи между собранными разведывательными данными, аналитической и оперативной информацией. Я считаю, что в нашей деятельности будет более уместно название «оперативный конвейер». Это конвейер и процесс, которые вы используете для принятия решений, основанных на данных.

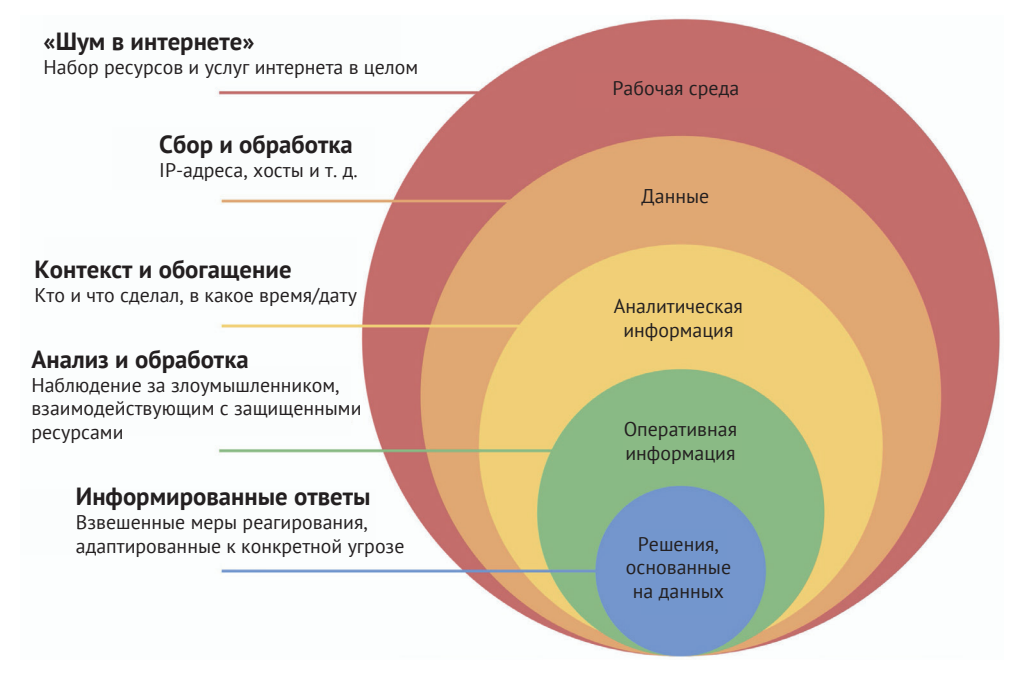

Рис. 1.2. Оперативный конвейер

Идея оперативного конвейера состоит в том, что оперативная информация создается, а не поступает в готовом виде со стороны. Это неприятная новость для продавцов, предлагающих безопасность как готовый продукт. Я хочу подчеркнуть, что в продаже решений, которые поставляют данные или аналитику, нет ничего плохого (на самом деле и то, и другое необходимо), но вы должны точно знать, что вы покупаете - данные, анализ или оперативную информацию для принятия решений.

Как показано на рис. 1.2, операционная среда включает в себя абсолютно все: вашу среду, среду ваших доверительных отношений, среду вашего провайдера услуг управляемой безопасности (Managed Security Service Provider, MSSP) и т. д. В этой модели события проходят через следующие этапы оперативного конвейера:

- 1) сбор и обработка событий для преобразования их в данные;
- 2) добавление контекста и обогащение данных для превращения их в информацию;
- 3) аналитическая обработка сырой информации для превращения ее в оперативную информацию;
- 4) принятие решений, основанных на данных (при необходимости).

Например, система безопасности может проинформировать вас, что «данный IP-адрес был замечен за сканированием открытых незашифрованных портов в интернете». Это просто данные, только и всего. Это даже не интересно. Это просто «шум интернета». В идеале на эти данные должен быть наложен контекст, например «данный IP-адрес сканирует открытые незашифрованные порты в интернете на предмет ASN, принадлежащих банкам»; кроме того, полученные данные могут быть обогащены тем фактом, что этот IP-адрес связан с объектами управления и контроля в ранее выявленной вредоносной деятельности.

Итак, теперь вы знаете, что ранее идентифицированный вредоносный IPадрес сканирует финансовые организации в поиске незашифрованных портов. Это намного интереснее, поскольку теперь у данных есть контекст и обогащение, и, возможно, это очень важная аналитическая информация для вас, если вы работаете в финансовой организации. Она совсем немного не дотягивает до полноценной оперативной информации.

Именно на этом этапе большинство поставщиков услуг управляемой безопасности теряют способность приносить какую-либо дополнительную пользу. Это не значит, что имеющаяся информация бесполезна, но ответ на вопрос «Сканировал ли этот IP-адрес мою общедоступную среду и есть ли у меня незашифрованные открытые порты?» - это уровень локального анализа производства, который внешний подрядчик не может обслуживать (как правило). Отвечая на этот вопрос, вы - как аналитик или сотрудник SecOps - создаете оперативную информацию. Но для этого вам нужны еще несколько вещей, в первую очередь ваши собственные наблюдения за конечной точкой и сетью, чтобы вы могли рекомендовать основанное на данных решение о том, какой характер носит угроза, каков риск эскалации, и, что не менее важно, выдать рекомендации о том, как уменьшить угрозу. В этом вам помогут навыки, которые вы получите во время чтения книги.

Действуя в рамках своей организации, вы редко располагаете ресурсами для сбора больших объемов данных, необходимых для выработки оперативной информации. Кроме того, добавление контекста и обогащение в таком масштабе обходится невероятно дорого с точки зрения персонала, технологий и капитала. Для сбора информации и поиска угроз первостепенное значение имеет получение соответствующих услуг от отраслевых партнерств, общих или специализированных центров обмена информацией и анализа (information sharing and analysis centers, ISAC), государственных органов и поставщиков. Еще раз отмечу, что в покупке или продаже «наблюдательной информации об угрозах» нет ничего плохого - это по-прежнему необходимо; просто вы должны понимать, что получаемые вами данные не являются волшебным средством и почти наверняка нуждаются в обработке и актуализации собственными силами организации, чтобы лица, принимающие решения, получили действительно оперативную информацию, а не замаскированные под нее «сырые» данные.

#### <span id="page-19-0"></span>**1.3. Cyber Kill Chain от компании Lockheed Martin**

Lockheed Martin – технологическая компания, входящая в состав оборонной промышленной базы США. Среди прочего она разработала модель откликов (response model), направленную на выявление действий, которые противник должен предпринять для успешного завершения вторжения. Эта модель была одной из первых, получивших широкое распространение, и предоставила аналитикам, операторам и специалистам по реагированию способ составить *карту кампании вторжения* противника. Благодаря этой карте после обнаружения любой вредоносной активности можно посмотреть, как далеко зашел противник, какие действия ранее не наблюдались, и во время восстановления после инцидента сделать вывод о том, какие защитные технологии, процессы или обучение необходимо применить в первую очередь.

Важное примечание относительно Cyber Kill Chain: это высокоуровневая модель, которая используется для иллюстрации действий злоумышленника. Многие тактики и приемы состоят из нескольких этапов, поэтому во время обсуждения модели мы будем рассматривать обобщенные примеры, а не конкретные тактические приемы. К таким примерам относятся компрометация цепочки поставок и злоупотребление доверительными отношениями. Это довольно сложные методы, которые можно использовать на множестве различных этапов вторжения (или связать их между вторжениями или фазами). Мы рассмотрим более конкретную модель (фреймворк MITRE ATT&CK) в следующей главе.

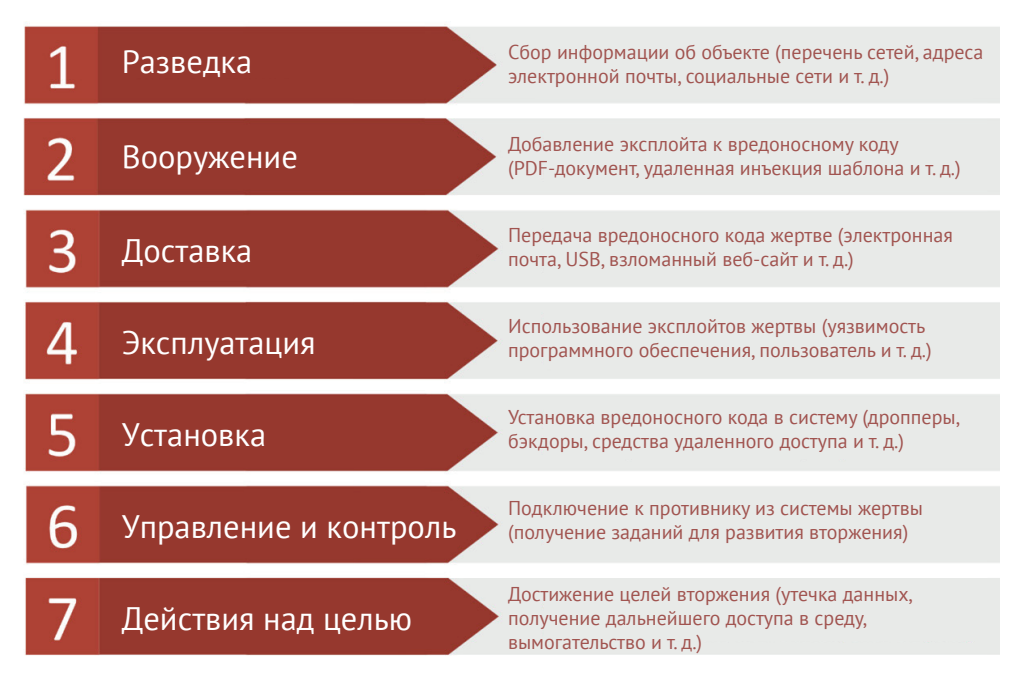

**Рис. 1.3.** Cyber Kill Chain от компании Lockheed Martin

Конец ознакомительного фрагмента. Приобрести книгу можно в интернет-магазине «Электронный универс» [e-Univers.ru](https://e-univers.ru/catalog/T0010366/)